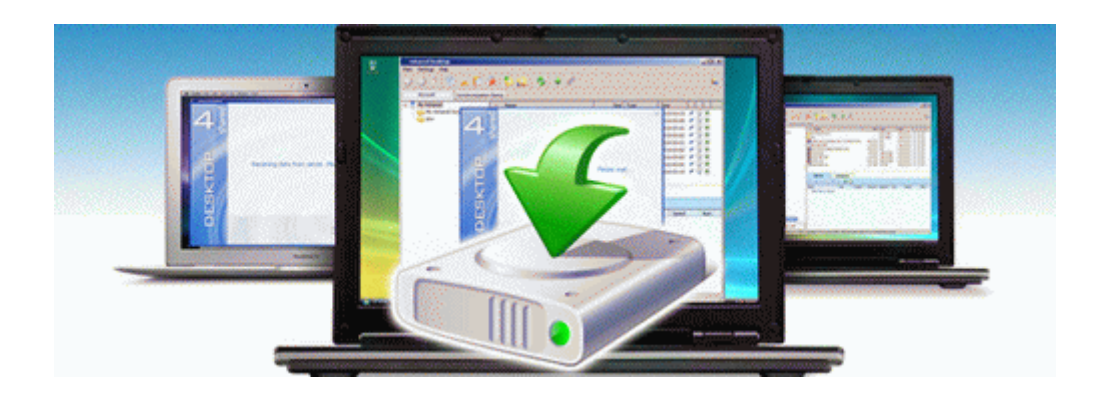

## Mountain view city guide

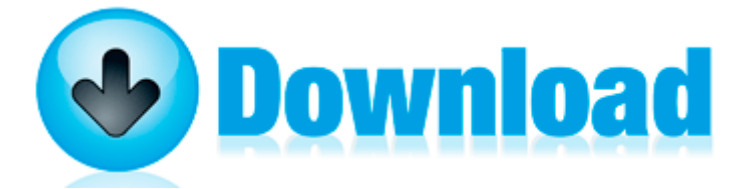